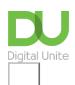

Share:  $\bowtie$  in  $\checkmark$  f  $\bowtie$   $\bowtie$ 

# How to check your credit score online

### Print this guide

Lenders look at your credit score when they decide whether to give you a loan, mortgage or credit card. Every time you apply for credit or a loan, that request is recorded. It's a good idea to check your credit score to ensure it's up to date and reflects your credit track record accurately.

NB: Experian CreditExpert offers a free 30 day trial and shows you what a lender sees. Make sure you close the account before the 30 days are up if you do not wish to pay to continue.

#### You'll need:

- · A computer with an internet connection
- Contact details and debit/credit card details.

Follow these steps to check your credit score online

**Step 1:** Go the CreditExpert website (<u>www.creditexpert.co.uk</u>) and click **Get your FREE Experian Credit Report & Score**.

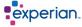

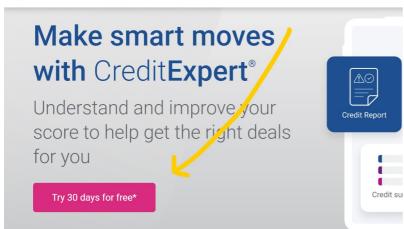

**Step 2:** Fill in the yellow boxes with your personal details and contact details, and click the blue **Continue** button at the bottom of the screen.

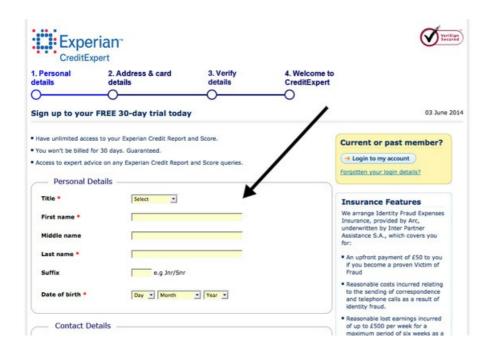

**Step 3:** A new page will open with more details to fill out – your current address, a username and password, and your debit/credit card details. Underneath these details there is a Terms and Conditions box. Click on the **small white box** to confirm that you accept the Terms and Conditions, and click the blue **Continue** button at the bottom of the screen.

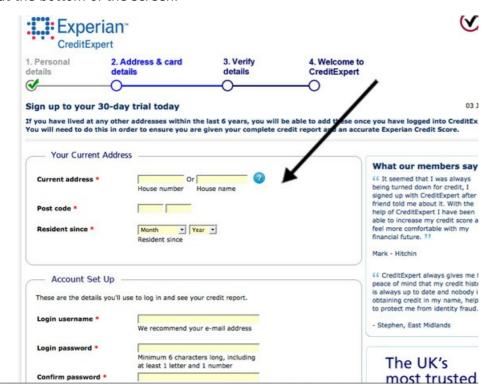

**Step 4:** A new page will open asking you to confirm your current address details. Click on the blue **Confirm** button if the details are correct, or **Edit** if you need to go back to the previous page and make any changes.

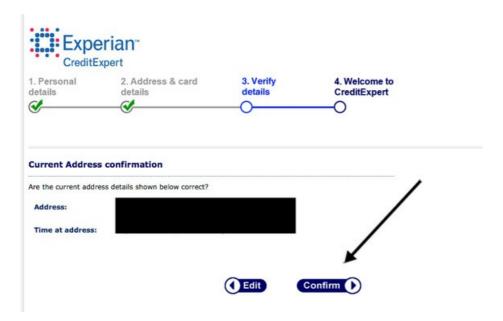

**Step 5:** On the next page, select the bank your current account and your credit card is with using the drop down menus next to each question and click on the blue **Continue** button.

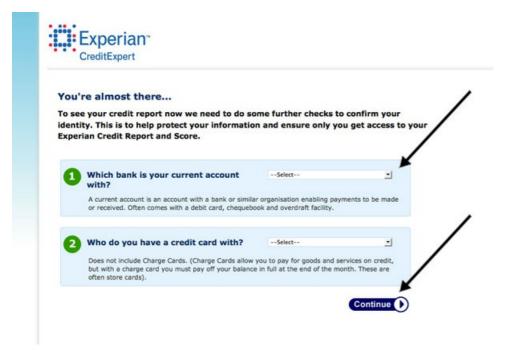

**Step 6:** You will be taken to a 'Thank you!' page which will remind you of the details you have submitted. Click on **Continue to your Member Centre**.

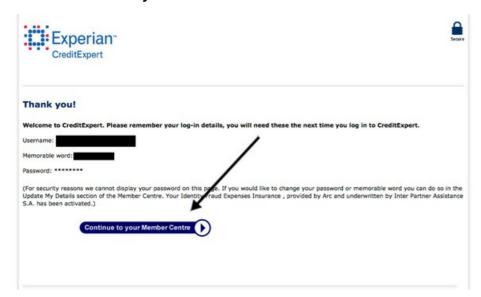

**Step 7:** A new 'Welcome' page will open explaining that you will be sent a PIN (your own unique reference number) in the post within five working days, which you will need before you can access your credit score.

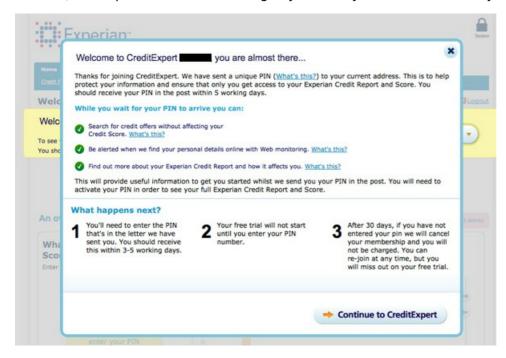

**Step 8:** Once you have received your PIN, go back to the CreditExpert website and click on the blue **Member login** button.

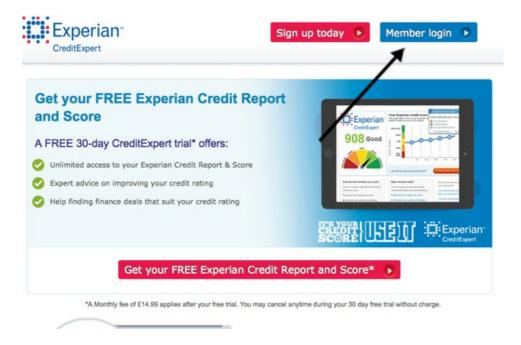

**Step 9:** A new page will open asking for your login details. Fill out your username and password, and then click on the blue **Next** button.

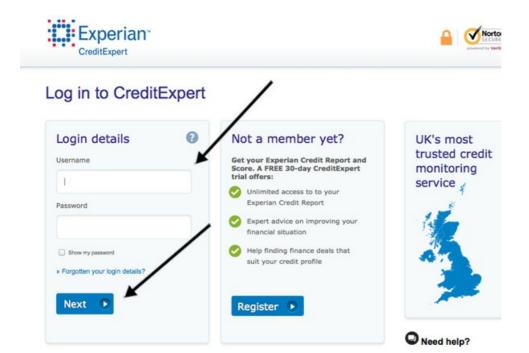

**Step 10:** On the next page, as an additional security measure, you will be asked for specific letters of a memorable word that you chose when registering. Enter them into the white boxes and click the blue **Log in** button.

## Security details Please type the specified letters of your memorable word into the boxes below to gain access. O Need Take a look at 0 Memorable word asked questio The reminder for your memorable word is: football » Visit our FA Letter 3 UK's I truste Letter 7 monit servic Log in

**Step 11:** A new page will open asking for your PIN. Enter it into the yellow box and then click **GO**.

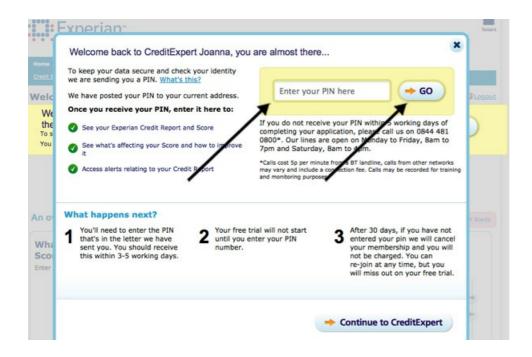

**Step 12:** A new page will open with an overview of your credit status. Click on View your full credit report to get a full breakdown of your credit status.

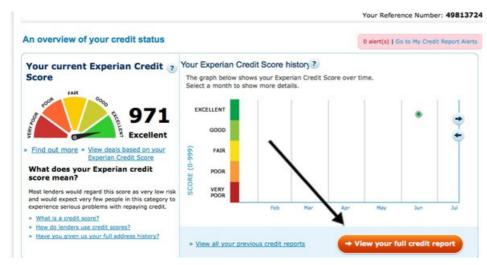

#### **Further resources**

Check out these free credit check websites that don't require a sign up after a thirty day free trial.

https://www.clearscore.com https://www.totallymoney.com

If you have a bad credit score and are finding it difficult to sign up to a broadband deal, we've published a guide to getting on the internet if you have a low credit score.

### Last updated 4 July 2022

### **Next steps**

- An introduction to online banking
- How to find a job online
- How to make money on eBay

- How to stay safe online
- Getting on the internet if you have a low credit score

How do digital skills change lives?

Find out about Digital Inclusion

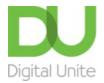

0800 228 9272

du@digitalunite.com

Get in touch

Privacy policy/ Equality and Diversity Policy

Terms of use/ Cookie policy

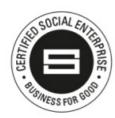

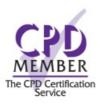

Our learning platforms

**Digital Champions Network** 

**Inspire** 

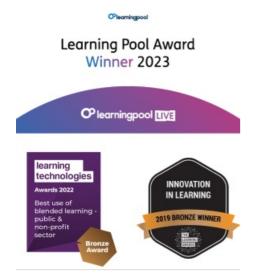

# Our newsletter

Research, resources, insights and offers.